# O **Erro** é meu **amigo**!

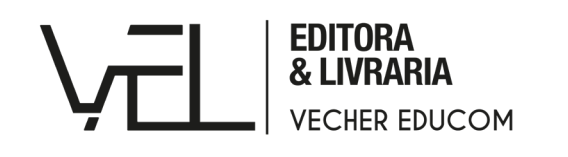

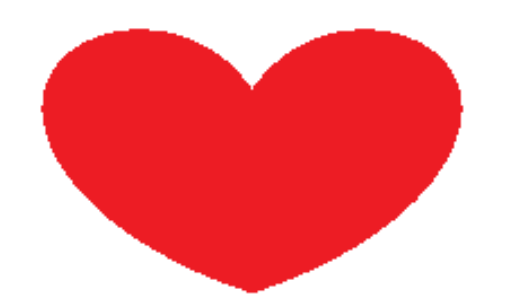

Lucia Giraffa Margarete Santos Lucia Giraffa

Margarete Santos

# **O Erro é meu amigo!**

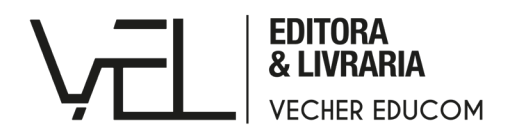

Dedicado a professores da Educação Infantil e anos iniciais que educam nossas crianças com tanto amor e carinho!

© Vecher EduCom, 2021.

Os direitos autorais e intelectuais desta obra pertencem às autoras. A Editora Vecher não se responsabiliza pela verificação de plágio do conteúdo publicado, sendo as autoras as responsáveis pela sua produção.

Responsável editorial: Marcelo Rodríguez

ISBN: 978-65-993242-6-0

DOI: 10.47585/9786599324260

#### Editora Vecher

Avenida Paulista, 171, 4º andar CEP 01.311-904 São Paulo, SP www.editora.vecher.com.br

#### Dados Internacionais de Catalogação na Publicação (CIP) de acordo com ISBD

 $G515e$ Giraffa, Lucia O Erro é meu amigo! [recurso eletrônico] / Lucia Giraffa, Margarete Santos. - São Paulo: Vecher, 2021. 54 p.: il.: PDF; 2,44 MB. ISBN: 978-65-993242-6-0 (Ebook) 1. Educação. 2. Educação infantil. 3. Ensino-aprendizagem. I. Santos, Margarete. II. Título. CDD 370 2021-2643 CDU<sub>37</sub> Elaborado por Vagner Rodolfo da Silva - CRB-8/9410

Índice para catálogo sistemático:

- 1. Educação 370
- 2. Educação 37

E tudo começa numa sala de aula... com crianças e uma professora que ama muito o que faz...

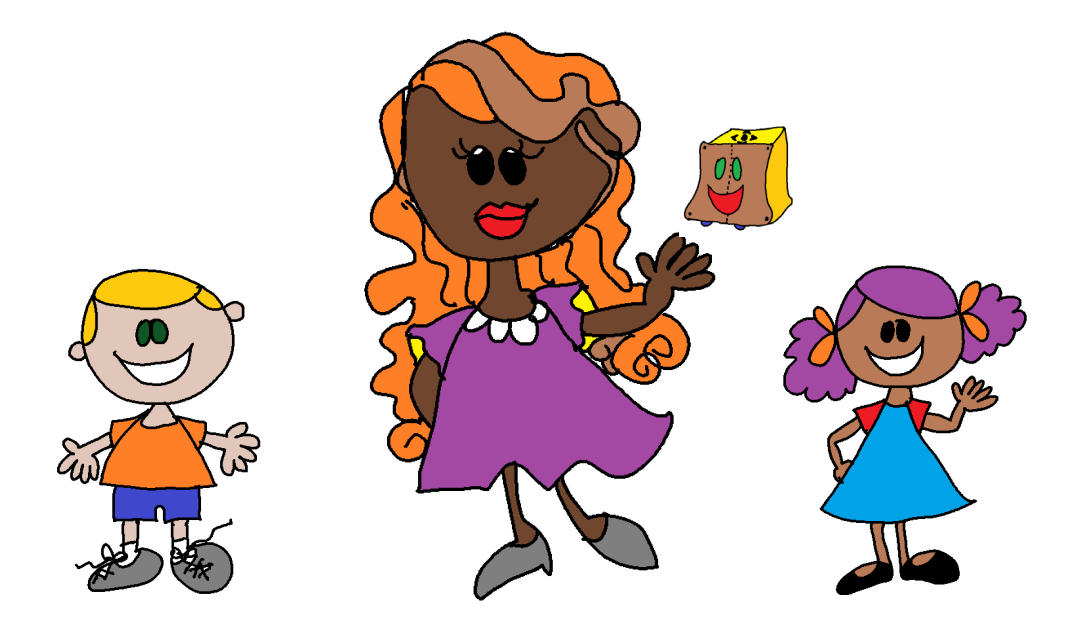

Nossa história começa quando a professora **Doralinda** apresenta aos seus estudantes uma novidade para trabalharem: o robozinho chamado **Rope**.

Os estudantes ficaram muito felizes com o novo parceiro de atividades.

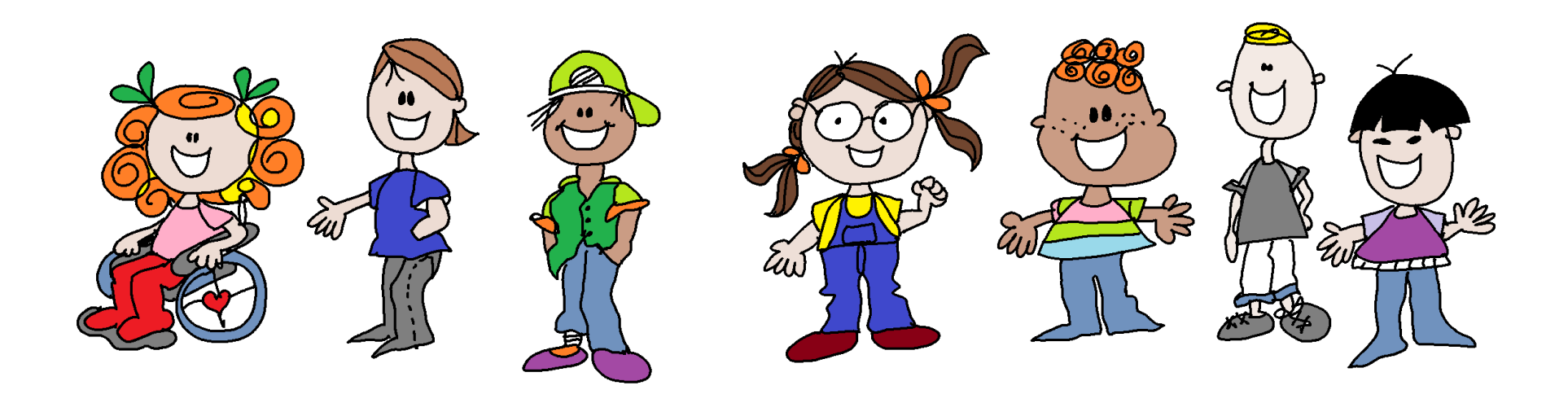

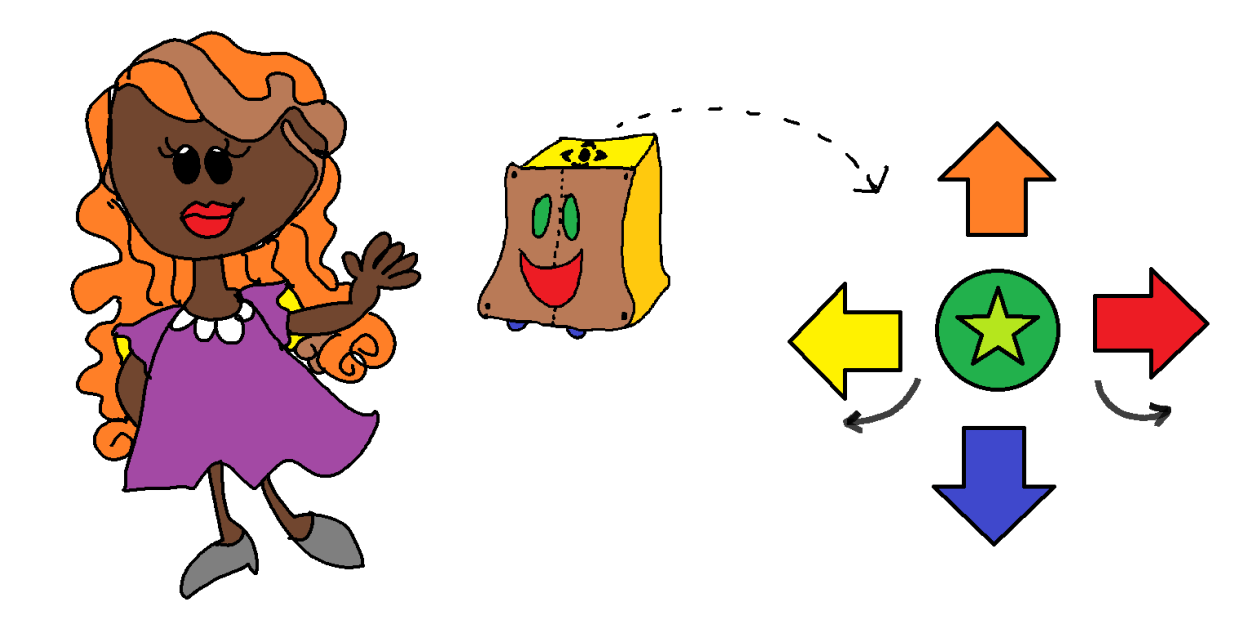

A profe **Doralinda** explica que o **Rope** anda para frente, para trás, gira para esquerda e direita e pode ser programado!!!

Imediatamente, os estudantes amaram!

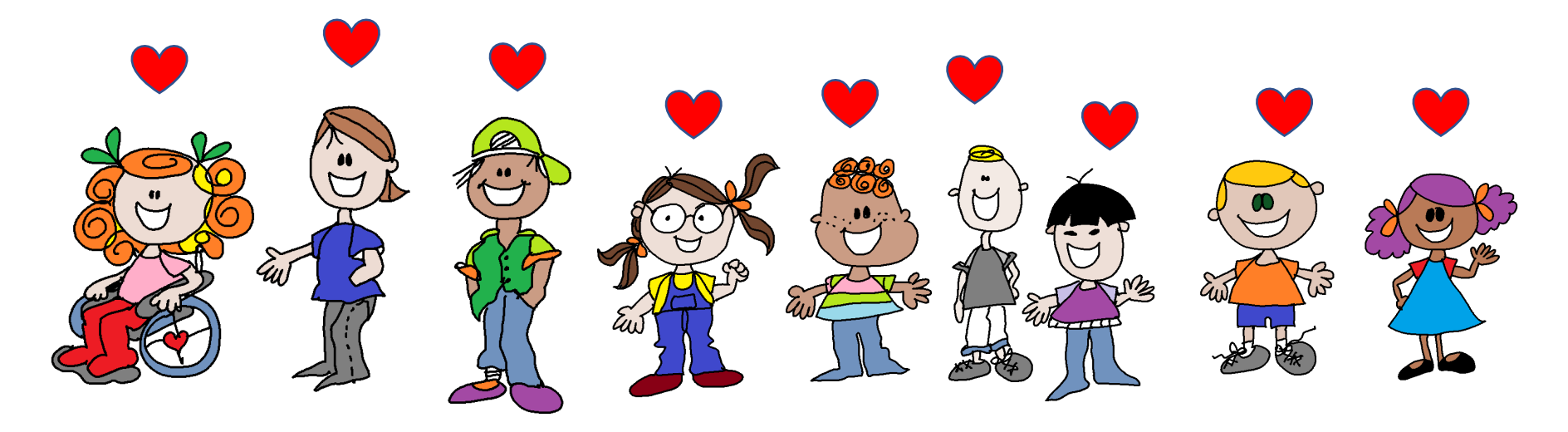

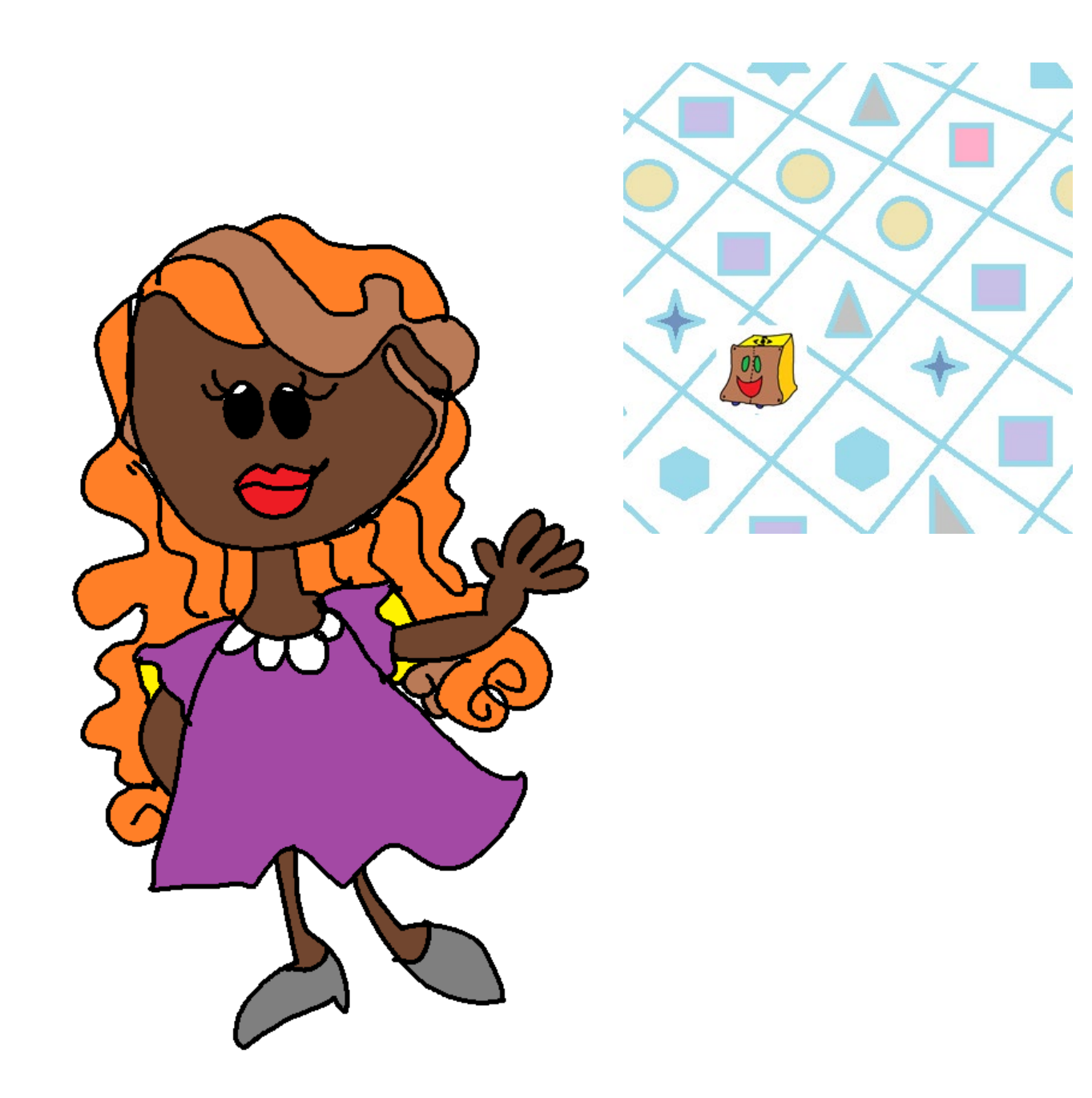

#### A profe **Doralinda**

explicou que iria usar uns "tapetes mágicos" que só funcionariam com a ajuda das crianças.

Estes tapetes contêm vários desafios onde o Rope (carinhosamente apelidado de Ropinho pelas crianças) vai executar a programação feita pelas crianças.

Ao andar, ele mostra a solução programada pelas crianças!

A profe **Doralinda**, então, reuniu a turma em duplas e distribuiu vários tapetes com atividades.

Em cada tapete, havia um trajeto a ser percorrido pelo robozinho.

As crianças tinham de programar o **Ropinho** para se movimentar usando os botões que ficam na parte superior.

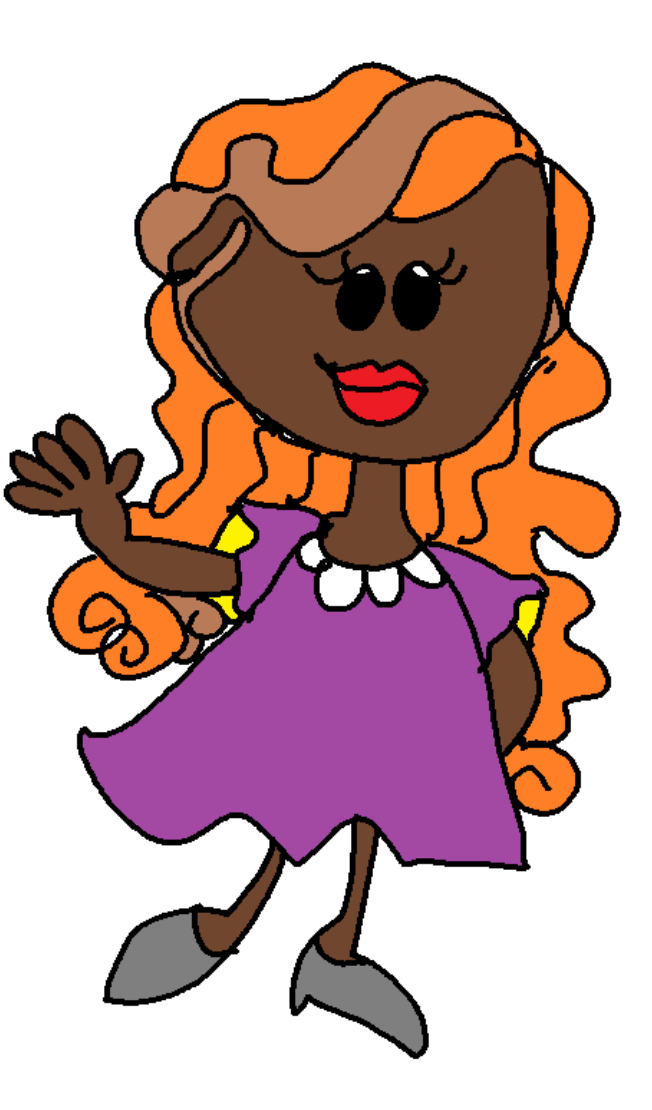

**Luiza**, muito curiosa, perguntou para que servia aquele botão do meio onde tinha uma estrela.

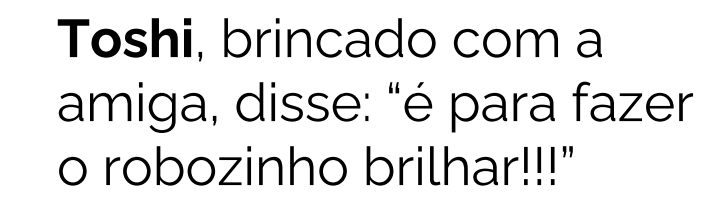

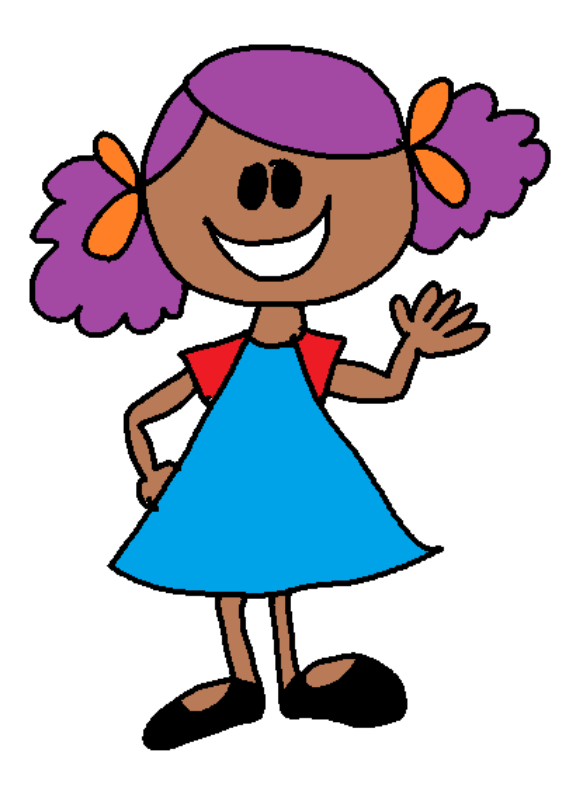

**Fábio** e **Gui** sorriram da brincadeira de Toshi.

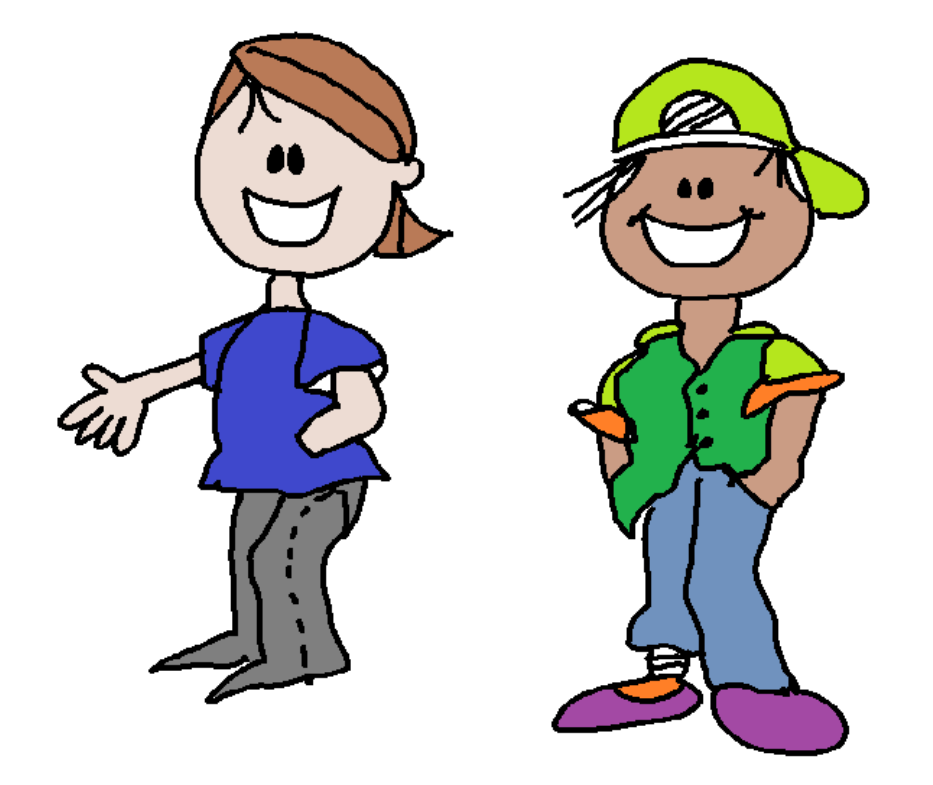

**Theo** com um belo sorriso no rosto disse:

"Turma deixem

a profe **Doralinda**

explicar!"

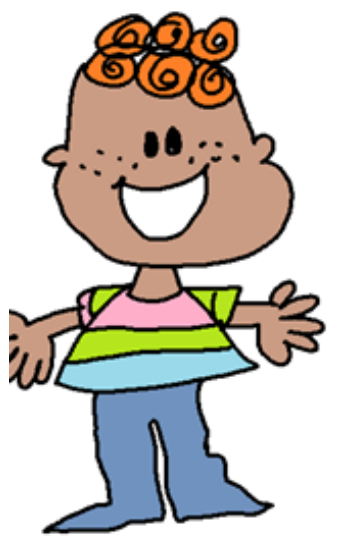

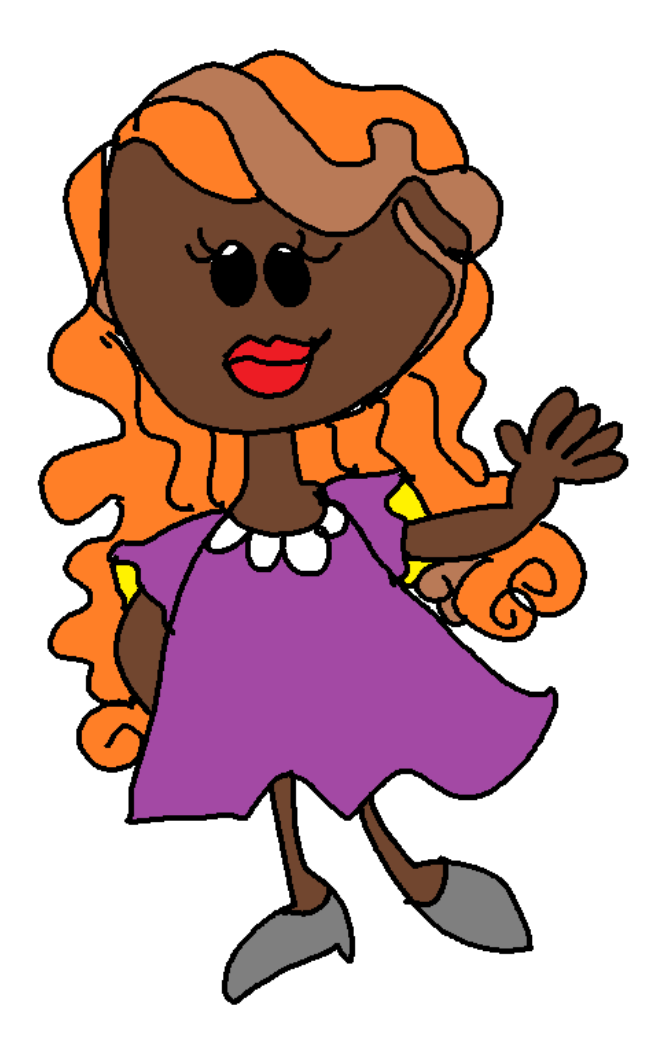

A profe **Doralinda** começou dizendo que os robozinhos, como o Rope, precisam receber um conjunto de instruções para poderem andar.

Este conjunto de instruções é chamado de "programação".

Para programar o Rope, vocês farão assim...

Aperta a seta **laranja** 1 vez e o robô anda 1 vez para trás. Se apertar a seta **azul** 1 vez, ele anda 1 vez para frente.

Se quiserem que ele ande mais de uma vez para frente ou para trás, apertem as teclas quantas vezes desejarem que o robozinho ande.

Para girar para a esquerda ou direita, usem as setas **amarela** ou **vermelha**.

Ele dá um giro de 90 graus.

A profe explicou o que significava isto.

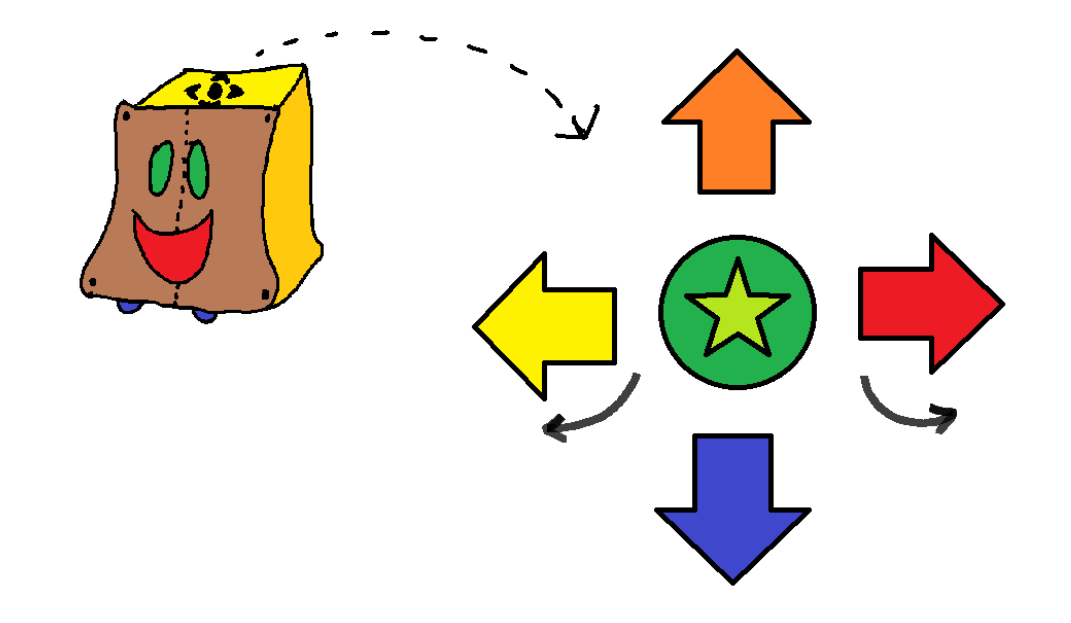

A profe pediu que os estudantes praticassem antes a movimentação do **Ropinho** para compreenderem o efeito das instruções.

Lembrou que o robozinho só anda (executa a programação) depois que apertar no botão

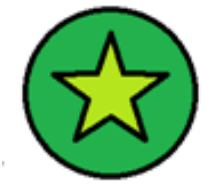

Eu sozinho não faço nada! Você que decide como eu me movimento.

Aí ele se movimenta!

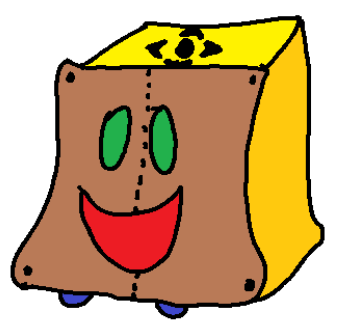

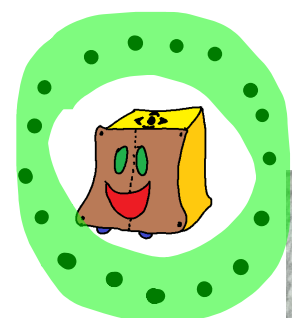

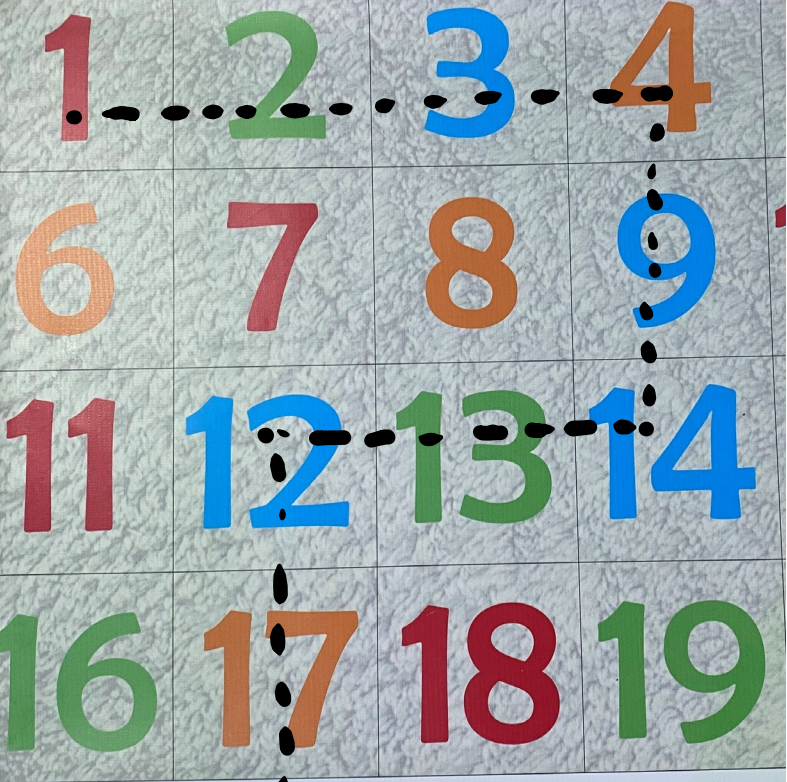

Para começar os desafios, ela escolheu o tapete dos números onde havia um trajeto desenhado.

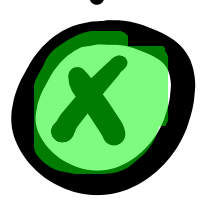

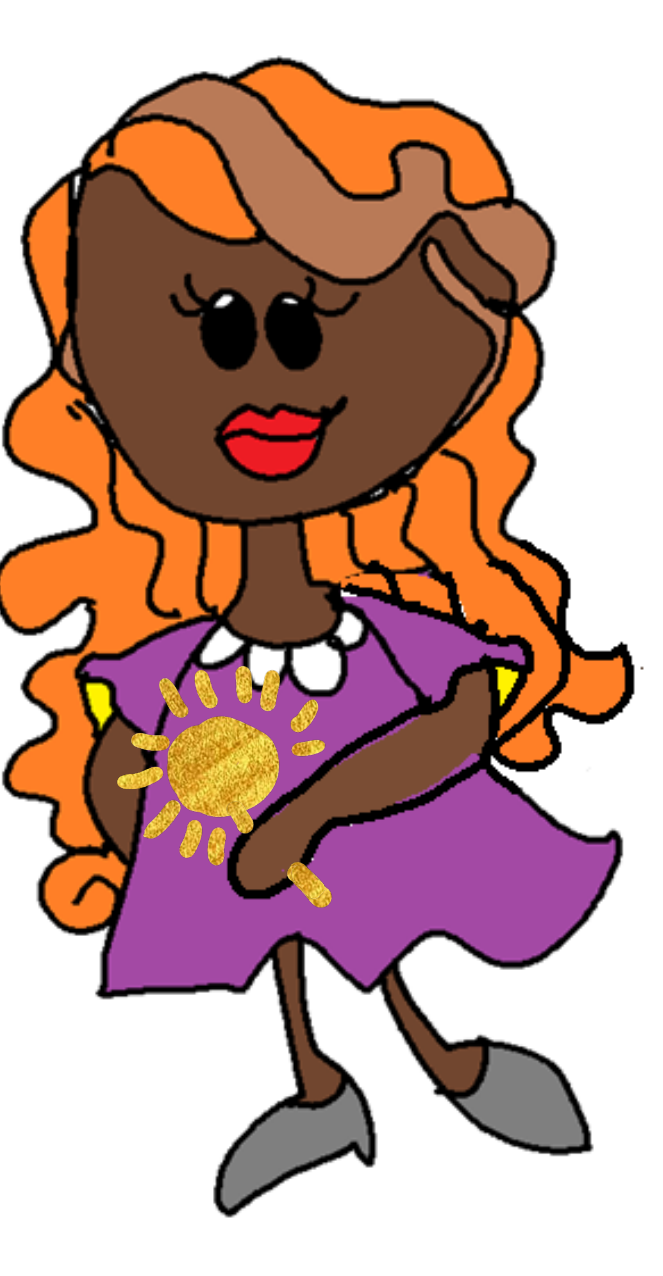

### **Doralinda** disse que daria o **pirulito dourado**  para todas as duplas que conseguissem fazer o robozinho andar no percurso marcado no tapete!!!

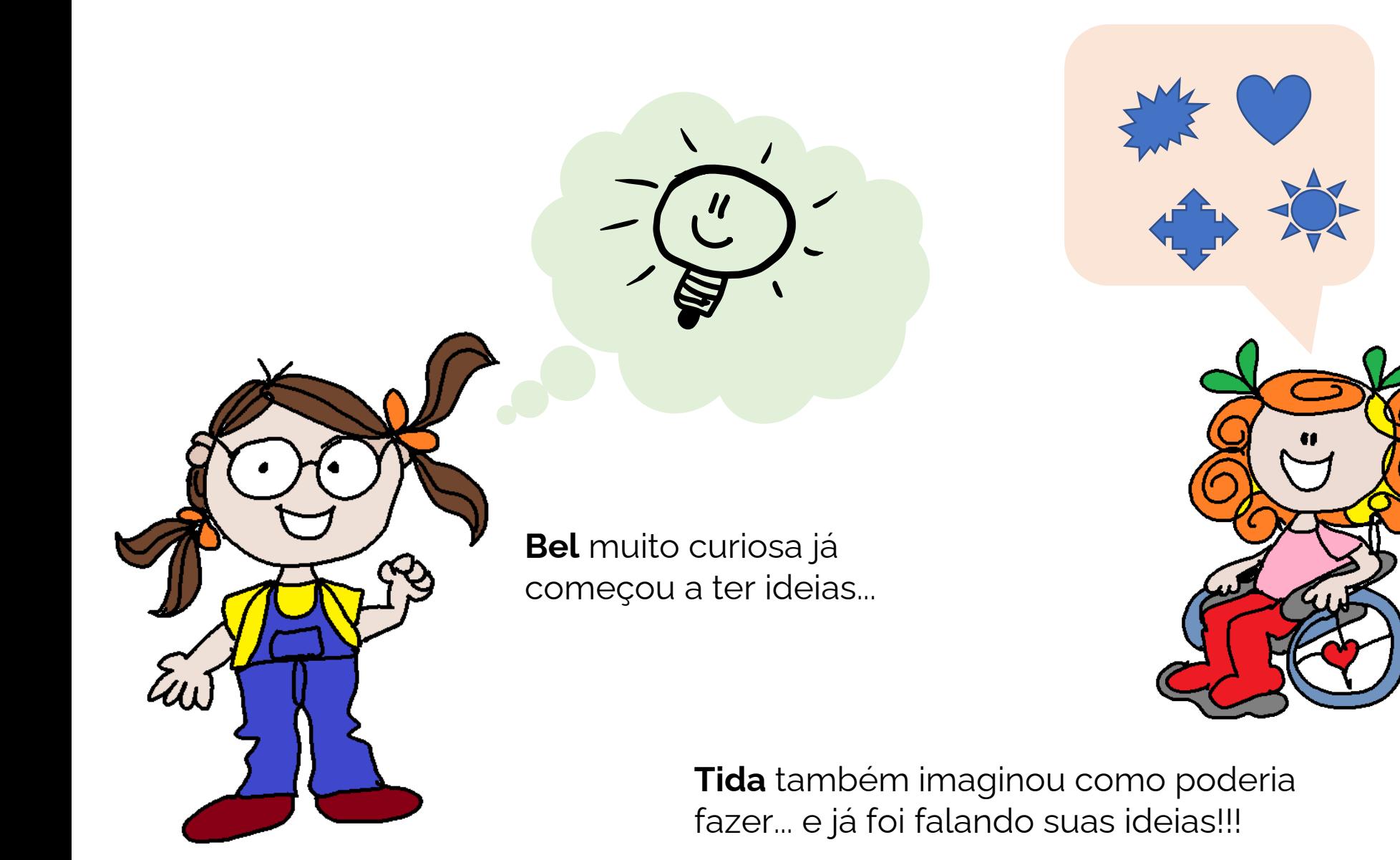

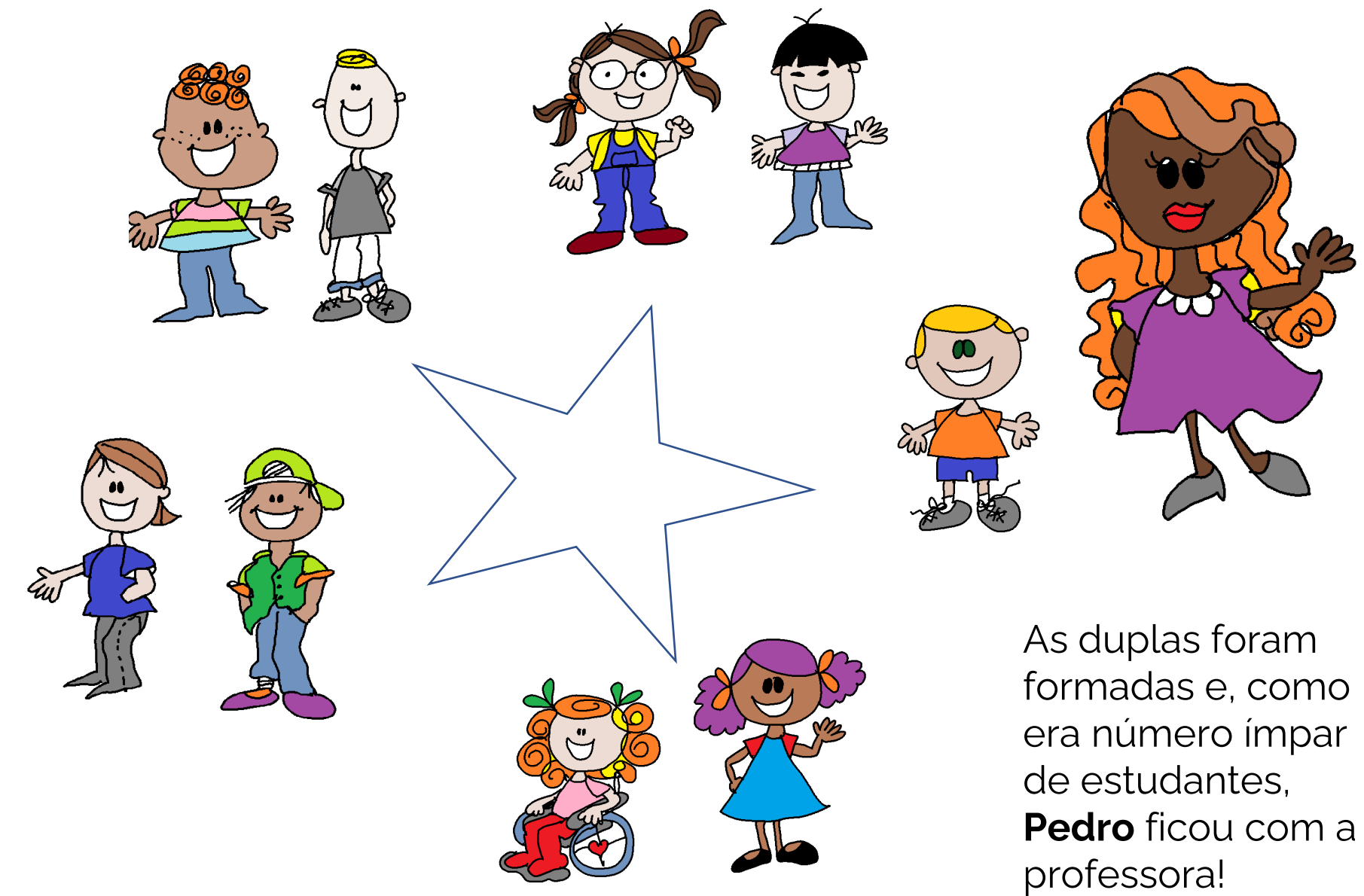

![](_page_18_Picture_0.jpeg)

![](_page_18_Picture_1.jpeg)

Depois de algum tempo, todos estavam com seu pirulito dourado... menos o Pedro!

![](_page_19_Picture_0.jpeg)

![](_page_19_Picture_1.jpeg)

O robozinho ficou triste em ver o menino daquele jeito que também mudou de cor.

![](_page_19_Picture_3.jpeg)

Doralinda lembrou do seu amigo parceiro de "ensinagem" e teve a ideia de pedir ajuda para Pedro!

u.

![](_page_21_Picture_0.jpeg)

Ela chamou seu amigo o **Erro**!!!

Ele é seu parceiro desde que ela começou a lecionar.

**Erro** sempre ajudou seus alunos a compreenderem as atividades e fazer com que eles aprendessem mais.

![](_page_22_Picture_0.jpeg)

**Erro** ajudou Pedro a entender o que havia acontecido.

Pedro percebeu que o problema é que confundiu "girar à esquerda" com "girar à direita" e por isso o Ropinho não estava conseguindo andar como a profe pediu!

Depois de compreender o que estava "errado", aí ficou fácil!

Programação reorganizada e... lá se foi o Ropinho fazer o traçado conforme a profe pediu.

O **Erro** era muito simpático e resolveu conversar com a turma para saber se já tinham errado alguma vez ao fazer exercícios na escola.

Imediatamente, Tida disse:

![](_page_23_Figure_2.jpeg)

![](_page_24_Picture_0.jpeg)

E para surpresa de Pedro... Todos os colegas já haviam errado!

A tristeza foi embora e Pedro se sentiu muito bem.

Afinal, errar faz parte de aprender.

E não tem nada de ruim com isso.

Feliz daquele que aprende a partir dos seus erros.

![](_page_25_Picture_5.jpeg)

O **Erro** lembrou de todas as crianças que ele já havia ajudado... eram muitas e havia perdido as

![](_page_26_Picture_1.jpeg)

### **Em Ciências!**

![](_page_27_Picture_1.jpeg)

### **Em Geografia!**

![](_page_28_Picture_1.jpeg)

### **Em Matemática!**

![](_page_29_Figure_1.jpeg)

### **Em Português!**

![](_page_30_Picture_1.jpeg)

![](_page_31_Picture_0.jpeg)

![](_page_32_Picture_0.jpeg)

A profe **Doralinda** aproveitou o entusiasmo da turma após terem conversado com o **Erro** e deu uma nova tarefa para a turma.

As duplas foram reorganizadas e mais pirulitos dourados seriam distribuídos.

Todos conversaram sobre a programação do robozinho e passaram a ajudar uns aos outros de maneira que ao final deu tudo certo.

O **Erro** disse que a gente aprende muito mais quando interage com os colegas.

![](_page_33_Picture_0.jpeg)

![](_page_34_Picture_0.jpeg)

Pedro e seus amigos aprenderam uma lição muito importante:

O **Erro** é nosso amigo!

Com ele a gente consegue aprender melhor.

![](_page_35_Picture_0.jpeg)

# **Sugestões de atividades para fazer com os estudantes**

Se você não tiver um robozinho como o Rope, faça atividades com seus alunos usando o espçao físico da escola e o "corpo" deles (movimentos), como se fosse o robô.

Crie trajetos e faça seus alunos se deslocarem nos "tabuleiros" criados no chão da aula.

![](_page_37_Picture_2.jpeg)

Usem como base

os movimentos do robô!

A distância de locomoção pode ser um passo (definir o tamanho desse passo), deslocamento da cadeira (no caso de cadeirantes) ou uma medida qualquer em função do espaço físico disponível e o tipo de especificidade que seus estudantes tiverem.

Por exemplo, montar um quadriculado como esse!

Materiais?

Papel, pedaços de plástico, ricas de giz, fitas adesivas... o que estiver à mão!

![](_page_38_Picture_4.jpeg)

Para cada atividade desenvolvida, você deve criar uma folha de registro para os alunos preencherem com a programação.

Assim, poderão trocar experiências e testarem seus **algoritmos**.

**Algoritmo** é a sequência de passos utilizada para descrever a proposta de solução de um problema, especificando em cada passo o que deve ser realizado.

Não pode ter informações incompletas, duvidosas (não pode haver margem a outra interpretação) e ser realizada num número finito de passos.

Deve ser tão claro que qualquer pessoa irá entender e realizar a tarefa do mesmo jeito e no mesmo tempo!

Atividade com a primeira letra do seu nome

A primeira letra do nome próprio é sempre a mais reconhecida e escrita pelas crianças.

Nesta atividade, o estudante vai identificar a primeira letra do seu nome. Fará o trajeto até a letra, saindo do alfabeto até chegar na letra que inicia o seu nome.

Na folha de registro, o estudante vai desenhar o caminho que o **RoPE** percorreu até chagar à letra, usando as flechas coloridas.

Usando sempre os movimentos do robô.

![](_page_41_Picture_4.jpeg)

![](_page_42_Figure_0.jpeg)

![](_page_43_Picture_174.jpeg)

![](_page_43_Figure_1.jpeg)

O passo 1 depende de como o robozinho está posicionado: se a frente estiver na direção do **Coração**, ele terá de girar; se já estiver posicionado na direção do **Sol**, não precisa girar.

**Local de Chegada** 

Estas variedades de soluções permitem aos estudantes explorarem diversos conceitos importantes associados à lateralidade e muito mais!

![](_page_44_Picture_72.jpeg)

DATA:  $1 \quad 1$ PROF."

ATIVIDADE DE PORTUGUÊS

ESCREVA A LETRA QUE COMEÇA SEU NOME

![](_page_44_Picture_4.jpeg)

## **Outro exemplo de registro !**

DESENHE AS FLECHINHAS DO RoPE NO TABULEIRO ABAIXO PARA MOSTRAR O CAMINHO QUE VOCÊ PERCORREU ATÉ CHEGAR A LETRA **INICIAL DO SEU NOME.** 

![](_page_44_Picture_7.jpeg)

#### Atividade Classificação dos Animais

O estudante vai escolher um animal registrar o caminho para chegar até o animal que escolhido.

Na folha de registo ele vai:

- 1. Desenhar o caminho do animal que escolheu.
- 2. Escrever o nome do animal.
- 3. Vai escrever se vive no campo ou na cidade.
- 4. Do que se alimenta.

![](_page_47_Figure_0.jpeg)

ANIMIAIS DO CAMPO E ANIMAIS DA CIDADE

## **Exemplo de registro!**

![](_page_48_Picture_31.jpeg)

![](_page_48_Picture_3.jpeg)

As fontes usadas para este livro...

**Rope** é uma criação do professor **André Raabe** do Laboratório Lite da UNIVALI.

Sim, o **Rope** existe e pode ser encontrado aqui: [http://ropebrasil.com](http://lite.acad.univali.br/pt/rope-brinquedo-de-programar/)

![](_page_50_Picture_2.jpeg)

**Ensinagem** é o termo cunhado por Léa das Graças Camargo Anastasiou, em 1994, para explicar "tanto a ação de ensinar quanto a de apreender".

#### **Mais detalhes em:**

ANASTASIOU, Léa das Graças Camargos; ALVES, Leonir Pessate. Estratégias de ensinagem. In: ANASTASIOU, Léa das Graças Camargos; ALVES, Leonir Pessate. (Orgs.). **Processos de ensinagem na universidade**. Pressupostos para as estratégias de trabalho em aula. 3. ed. Joinville: Univille, 2004. p. 67-100.

![](_page_51_Picture_3.jpeg)

Sobre as autoras...

**Lucia Giraffa** é professora e ilustradora deste livro e criadora do **Erro** .

**Margarete Santos** é professora e trabalha com Pensamento Computacional na Educação Infantil e anos iniciais do Fundamental. Usa o Rope nas suas atividades com seus estudantes e criou as atividades sugeridas neste livro.

Ambas escreveram o enredo desta estória.

![](_page_52_Picture_4.jpeg)

![](_page_52_Picture_5.jpeg)

![](_page_53_Picture_0.jpeg)

Este livro contou com apoio do Conselho Nacional de Desenvolvimento Científico e Tecnológico (CNPq) - Bolsa de Produtividade em Pesquisa – PQ – Processo: 312864/2020-5.